**Юго-Восточное управление министерства образования и науки Самарской области Государственное бюджетное общеобразовательное учреждение Самарской области средняя общеобразовательная школа №1 города Нефтегорска муниципального района Нефтегорский Самарской области** 446600, Самарская область, Нефтегорский район, г. Нефтегорск, ул. Мира, д. 46 тел.:(84670) 2-17-85 факс:2-15-13, E-mail: school1\_nft@samara.edu.ru

Принято на заседании **Утверждено** Методического совета ГБОУ СОШ №1 г. Нефтегорска, от «21» 06 2023 г. Протокол №  $11$ <sub>—</sub>

Приказом директора № 256/1-од от 23.06.2023 г.

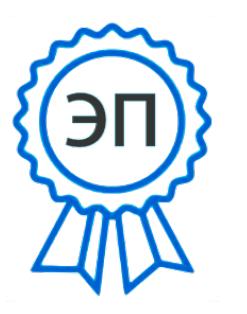

C=RU, O=ГБОУ СОШ №1 г. Нефтегорска, CN=Директор Ананьева О.А., E=aoanan@mail.ru 009a2e9a58456ba104 2023.08.09 14:04:25+05'00'

### **Дополнительная общеобразовательная общеразвивающая программа**

#### **технической направленности**

### **«Видеоблогинг»**

Возраст – 14-16 лет

Срок реализации - 2 года

Автор-составитель:

Болесова Ю.В.,

педагог дополнительного образования

Нефтегорск, 2023

#### **Пояснительная записка**

В настоящее время интернет является более доступным, и можно с уверенностью сказать, что он в полной мере конкурирует с радио и телевидением. Многие теле- и радиоканалы создают собственные сайты в сети Интернет. Следовательно, уже сегодня необходимо обучать детей технологии использования интернет-ресурсов. Это предоставит им значительные конкурентные преимущества на рынке коммуникаций в будущем.

**Актуальность.** Детская интернет-журналистика, как и телевизионная, имеет хорошие возможности для развития в системе дополнительного образования. При этом возможности организовать собственное телепроизводство в рамках учреждения становятся вполне реальными.

Все большую популярность среди детей и молодежи набирает видеоблогинг. Он тесно связан с понятием «тележурналистика». Видеоблоги являются формой интернет-телевидения. Популярность этого направления обуславливается тем, что создание видеоблога не требует особых затрат – он может создаваться на бесплатной интернет-площадке, а из техники достаточно иметь только видеокамеру, компьютер и необходимое программное обеспечение. Но вместе с тем, необходимо уметь правильно спроектировать свой канал; заинтересовать аудиторию и дать ей тот контент, который она будет смотреть; обладать креативным мышлением и техническими навыками видеосъемки и монтажа.

**Нормативные основания для разработки дополнительной общеобразовательной общеразвивающей программы**

• Федеральный закон от 29.12.2012 г. №273-ФЗ «Об образовании в Российской Федерации»;

• "Концепция развития дополнительного образования детей до 2030 года" (Распоряжение Правительства РФ от 31.03.2022 N 678-р); • Стратегия развития воспитания в Российской Федерации на период до 2025 года (утверждена распоряжением Правительства Российской Федерации от 29 мая 2015 г. № 996- р);

• Приказ Министерства просвещения РФ от 3 сентября 2019 г. № 467 "Об утверждении Целевой модели развития региональных систем дополнительного образования детей"; • Приказ министерства образования и науки Самарской области от 20.08.2019 N 262-од "Об утверждении Правил персонифицированного финансирования дополнительного образования детей в Самарской области на основе сертификата персонифицированного финансирования дополнительного образования детей, обучающихся по дополнительным общеобразовательным программам";

• Порядок организации и осуществления образовательной деятельности по дополнительным общеобразовательным программам (Приказ Министерства просвещения Российской Федерации от 9 ноября 2018 г. N 196);

• Приказ Министерства просвещения РФ «О внесении изменений в порядок организации и осуществления образовательной деятельности по дополнительным общеобразовательным программам» от 30 сентября 2020 г. N 533;

• Приказ Министерства образования и науки РФ от 23 августа 2017 года №816 «Об утверждении Порядка применения организациями, осуществляющими образовательную деятельность, электронного обучения, дистанционных образовательных технологий при реализации образовательных программ»;

• Санитарные правила СП 2.4.3648-20 «Санитарно-эпидемиологические требования к организациям воспитания и обучения, отдыха и оздоровления детей и молодежи»;

• Методические рекомендации по проектированию дополнительных общеразвивающих программ, направленных письмом Минобрнауки России от 18.11.2015 № 09-3242; 3

• «Методические рекомендации по разработке дополнительных общеобразовательных программ» (Приложение к письму министерства образования и науки Самарской области 03.09.2015 № МО -16-09-01/826- ТУ);

• «Методические рекомендации по подготовке дополнительных общеобразовательных общеразвивающих программ к прохождению процедуры экспертизы (добровольной сертификации) для последующего включения в реестр образовательных программ, включенных в систему ПФДО, 2020;

• Устав ГБОУ СОШ №1 г. Нефтегорска.

Данная программа имеет техническую направленность.

**Новизна** заключается в том, что программа даёт возможность в рамках дальнейшей профориентации развить уже имеющиеся навыки режиссерской, операторской деятельности, основ видеомонтажа применительно к мобильным устройствам. Большое внимание уделено разработке и созданию личного бренда для социальных сетей.

**Педагогическая целесообразность** программы обусловлена тем, что видеоблогинг может выступать как современное направление социальнозначимой деятельности детского объединения, направленной на продвижение фундаментальных ценностей общества. Именно поэтому детская тележурналистика, в частности направление «видеоблогинг», становятся все более востребованными детскими и молодежными организациями, которые нуждаются в собственных каналах диалога с обществом.

#### **Цель и задачи программы:**

#### *Цель программы:*

Развитие и творческое самовыражение личности ребенка посредством освоения технологии создания видеоконтента и ведения видеоблога.

#### *Задачи программы:*

#### *Обучающие*

- ознакомить обучающихся с основами цифрового видео;
- научить работать с цифровой видеотехникой;
- научить работать со звукозаписывающей техникой;
- научить выполнять видеосъемку в различных внешних условиях;

 научить работать в программах видеомонтажа, графических и звукозаписывающих редакторах (Pinnakle Studio, Adobe Premiere Pro, After Effects, Audition);

- научить проектировать и создавать видеоблог;
- научить применять техники сторителлинга;

 обучить основным законам интонации; научить четкому, ясному, правильному произношению.

### *Развивающие*

- способствовать развитию актерского мастерства и техники речи;
- способствовать развитию творческих способностей, фантазии;
- способствовать развитию творческого мышления;
- способствовать развитию коммуникабельности;
- способствовать формированию навыков самостоятельной

творческой работы и работы в коллективе над проектами.

### *Воспитательные*

 способствовать воспитанию уважительного отношения между членами коллектива в совместной творческой деятельности;

- способствовать воспитанию уважения к результатам личного и коллективного труда;
- способствовать воспитанию нравственных и волевых качеств:
- способствовать воспитанию аккуратности, трудолюбия.

### **Организация образовательного процесса.**

Данная дополнительная общеобразовательная программа рассчитана на полную реализацию в течение двух лет.

Программа ориентирована на обучение детей 14-16 лет. Объём программы – 216 часов. Режим занятий – 2 раз в неделю по 1 и 2 академических часа, при наполняемости –10-15 учащихся в группе.

**Условия набора в коллектив:** в группу первого года обучения принимаются обучающиеся в возрасте от 11 до 15 лет, желающие заниматься видеосъемкой, видеомонтажом и прошедшие обучение по программе общекультурного уровня «Обьектив». При наличии мест, обучающиеся, ранее не прошедшие обучение по программе общекультурного уровня, зачисляются в группу 1 года обучения на основе собеседования. Каждый обучающийся должен владеть начальными навыками пользования ПК (умение работать в поисковых системах, скачивать и загружать файлы в сеть Интернет, работать с папками, устанавливать дополнительные шрифты и ПО), работы на видеооборудовании (цифровые фотокамеры, микрофоны, накамерный свет) и в видеоредакторах (Pinnacle Studio, Adobe Premiere Pro), что определяется в результате входного собеседования.

**Условия формирования групп:** разновозрастные. Допускается дополнительный набор на 2 год обучения на основе выполнения практического задания. Обучающийся должен владеть навыками видеосъемки и монтажа.

**Количество обучающихся в группе:** численный состав формируется в соответствии с технологическим регламентом:

1 год обучения – не менее 10 человек в группе; 2 год обучения – не менее 8 человек в группе.

При введении ограничений в связи с эпидемиологическими мероприятиями и изменением санитарных норм возможно деление группы на подгруппы по 4- 5 человек и реализация содержания программы с использованием дистанционных образовательных технологий и электронного обучения.

#### **Особенности организации образовательного процесса**

Занятия проходят не только в учебном кабинете, в съемочном павильоне, но и в окружающей среде. Ребята осваивают приемы операторского мастерства в различных внешних условиях, тем самым учатся самостоятельно решать возникающие в процессе работы творческие и технические задачи. В течение учебного года обучающиеся принимают участие в конкурсах различного уровня.

Отдельные разделы программы посвящены технике речи и искусству донесения информации с помощью историй и рассказов (сторителлинг), что позволяет в полной мере сформировать компетенции видеоблогера, способного не только грамотно осуществлять видеосъемку и монтаж материала, но и владеть голосом, дыханием, грамотно выражать свои мысли. Занятия на период изучения разделов «Техника речи» и «Сторителлинг» ведет педагог дополнительного образования, специалист в области мультимедийной журналистики.

#### **Контрольно- оценочная деятельность по программе.**

Для определения качества обученности по данной программе используется уровневая оценка: *стартовый, базовый, продвинутый.* 

В процессе изучения программного материала на каждом этапе обучения проводятся контроль по теоретическим темам и практическим работам. Формами подведения **итогов** являются: устный опрос, практическая работа, онлайн- тестирование.

Формы проведения занятий:

1. Беседа. Используется для развития интереса к предстоящей деятельности; для уточнения, углубления, обобщения и систематизации знаний.

2. Практическое занятие. Используется для углубления, расширения и конкретизации теоретических знаний; формирования и закрепления практических умений и навыков; приобретения практического опыта; проверки теоретических знаний.

3. Творческая лаборатория. Данная форма используется во время работы обучающихся над творческими проектами. Позволяет объединить обучающихся, способствует повышению интереса, развитию творческого потенциала, умения работать в команде.

4. Защита творческих проектов. Используется с целью представления проделанной работы, формирования навыка публичного выступления.

5. Конкурс. Проведение конкурсов способствует выявлению и развитию творческих способностей обучающихся, повышению уровня учебных достижений, стимулирует познавательную активность, инициативность, самостоятельность ребят.

#### **Планируемые результаты освоения программы**

#### **Личностные:**

- умение работать в коллективе;
- чувство уважения и бережного отношения к результатам своего труда и труда окружающих;
- нравственные и волевые качества: отзывчивость, доброжелательность, честность, ответственность, уверенность в себе, целеустремленность.

#### **Метапредметные:**

- развитие актерского мастерства; техники речи; творческих способностей; навыков самостоятельной творческой работы и работы в команде;
- умение планировать, контролировать и оценивать свои действия в соответствии с поставленной задачей и условием ее реализации;
- осуществлять информационную, познавательную и практическую деятельность с использованием различных средств коммуникации;
- взаимодействовать со сверстниками при решении творческих задач на занятиях.

**Предметные:**

- знание основных понятий видеоблогинга;
- умение вести видеосъемку: правильно выбирать точку съемки; грамотно строить композицию кадра; настраивать и правильно использовать освещение; правильно использовать планы; правильно использовать возможности съемочной техники; проектировать, создавать и сопровождать работу видеоблога вне зависимости от используемой платформы;
- владение навыками видеомонтажа: производить захват видеофайлов; импортировать заготовки видеороликов; редактировать и группировать клипы; монтировать звуковую дорожку проекта; создавать титры; экспортировать видеофайлы; навыками создания графического оформления для канала и видеороликов с помощью программы Pinnacle Studio, Adobe After Effects; базовыми навыками видеомонтажа с помощью программы Adobe Premiere Pro;
- владение техниками сторителлинга: умение создавать и рассказывать истории, разрабатывать сюжет, образ героев, продумывать детали, диалоги.

Дополнительная общеобразовательная общеразвивающая программа «Видеоблогинг» состоит из двух модулей, каждый из которых рассчитан на 108 ч и осваивается в течние одного учебного года.

| $N_2$              | Наименование            | Количество часов |        |          |
|--------------------|-------------------------|------------------|--------|----------|
| $\Pi\backslash\Pi$ | раздела                 | всего            | теория | практика |
|                    | Основы<br>видеоблогинга | 108              | 27     | 81       |
| $\overline{2}$     | Видеоблогинг<br>как     | 108              | 17     | 91       |
|                    | профессия               |                  |        |          |
|                    | Итого                   | 216              | 44     | 172      |

**Учебный план ДОП «Шахматное королевство»**

#### **Модуль 1. «Основы видеоблогинга»**

*Краткая аннотация: Данный модуль является стартовым.* На первом году обучения ребята подробно знакомятся с основными понятиями видеоблогинга, основными навыками актерского мастерства и работы на камеру, совершенствуют имеющиеся навыки видеосъемки и видеомонтажа. Основная форма занятий – практическая работа и работа над творческими проектами.

Отдельный раздел программы посвящен технике речи и ораторскому мастерству, что позволяет обучающимся в полной мере сформировать компетенции видеоблогера, способного не только грамотно осуществлять видеосъемку и монтаж материала, но и владеть голосом, дыханием, грамотно выражать свои мысли. Занятия на период изучения разделов «Техника речи» ведет педагог дополнительного образования, специалист в области мультимедийной журналистики.

#### **Задачи модуля**

#### *Обучающие:*

- научить безопасным приемам обращения со студийным оборудованием: цифровые видеокамеры, объективы, студийный свет, штативы и др.;
- научить применять базовые принципы видеосъемки и монтажа;
- научить специальным приемам видеосъемки;
- научить пользоваться естественным и искусственным светом при видеосъемке;
- научить работать со звуком;
- научить работать в программе: Pinnacle Studio, Adobe Premiere Pro;
- научить проектировать и создавать видеоблог;
- научить поэтапному ведению творческой работы: от идеи до реализации;
- научить четкому, ясному, правильному произношению;
- научить основам сценического дыхания;
- научить основам гимнастики артикуляционного аппарата.
- Развивающие
- способствовать развитию актерского мастерства и освоению техники речи;
- способствовать развитию творческих способностей, фантазии;
- способствовать развитию творческого мышления;
- способствовать развитию коммуникабельности;
- способствовать формированию навыков самостоятельной творческой работы и работы в коллективе над проектами.

#### *Воспитательные*

- способствовать воспитанию уважительного отношения между членами коллектива в совместной творческой деятельности;
- способствовать воспитанию уважения к результатам личного и коллективного труда;
- способствовать воспитанию нравственных и волевых качеств;
- способствовать воспитанию аккуратности, трудолюбия.

#### **Планируемые результаты модуля**

#### *Личностные*

- уважительное отношение между членами коллектива в совместнойтворческой деятельности;
- чувство уважения и бережного отношения к результатам своего труда и труда окружающих;
- нравственные качества: отзывчивость, доброжелательность, честность, ответственность;
- аккуратность, трудолюбие.

### *Метапредметные*

- развитие актерского мастерства и техники речи; творческих способностей, фантазии; творческого мышления; коммуникабельности; самостоятельной познавательной деятельности;
- формирование умения оценивать свою работу и работу членов коллектива.

### *Предметные*

- умение работать с различными источниками информации, в том числе и Интернет- ресурсами; работать с цифровыми видеокамерами; работать в кадре; проектировать и создавать видеоблог; пользоваться естественным и искусственным светом при видеосъемке; работать со звуком;
- владение продвинутыми приемами монтажа в программе Adobe Premiere Pro; специальными приемами видеосъемки; навыками четкого, ясного произношения, интонационной выразительности в речи, координации речи и движения.

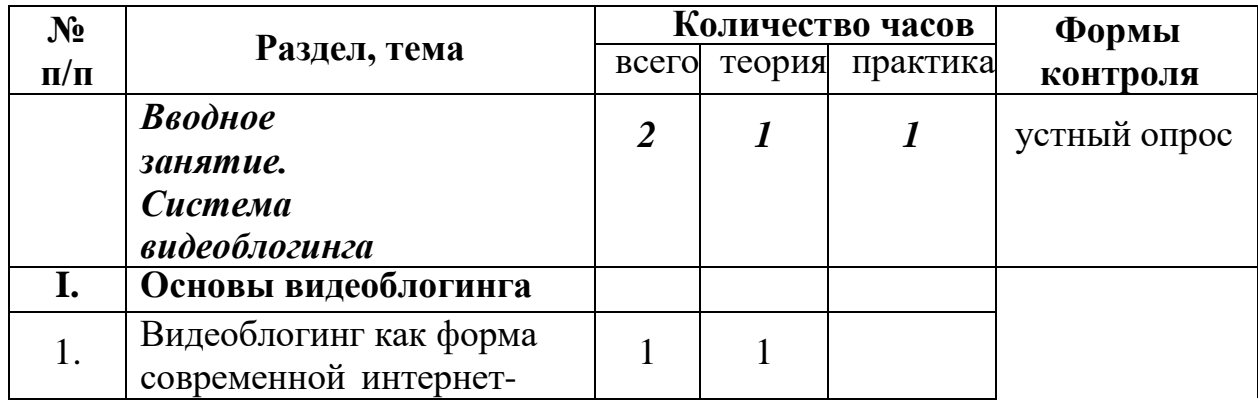

### **Учебно-тематический план модуля «Видеоблогинг» (108ч)**

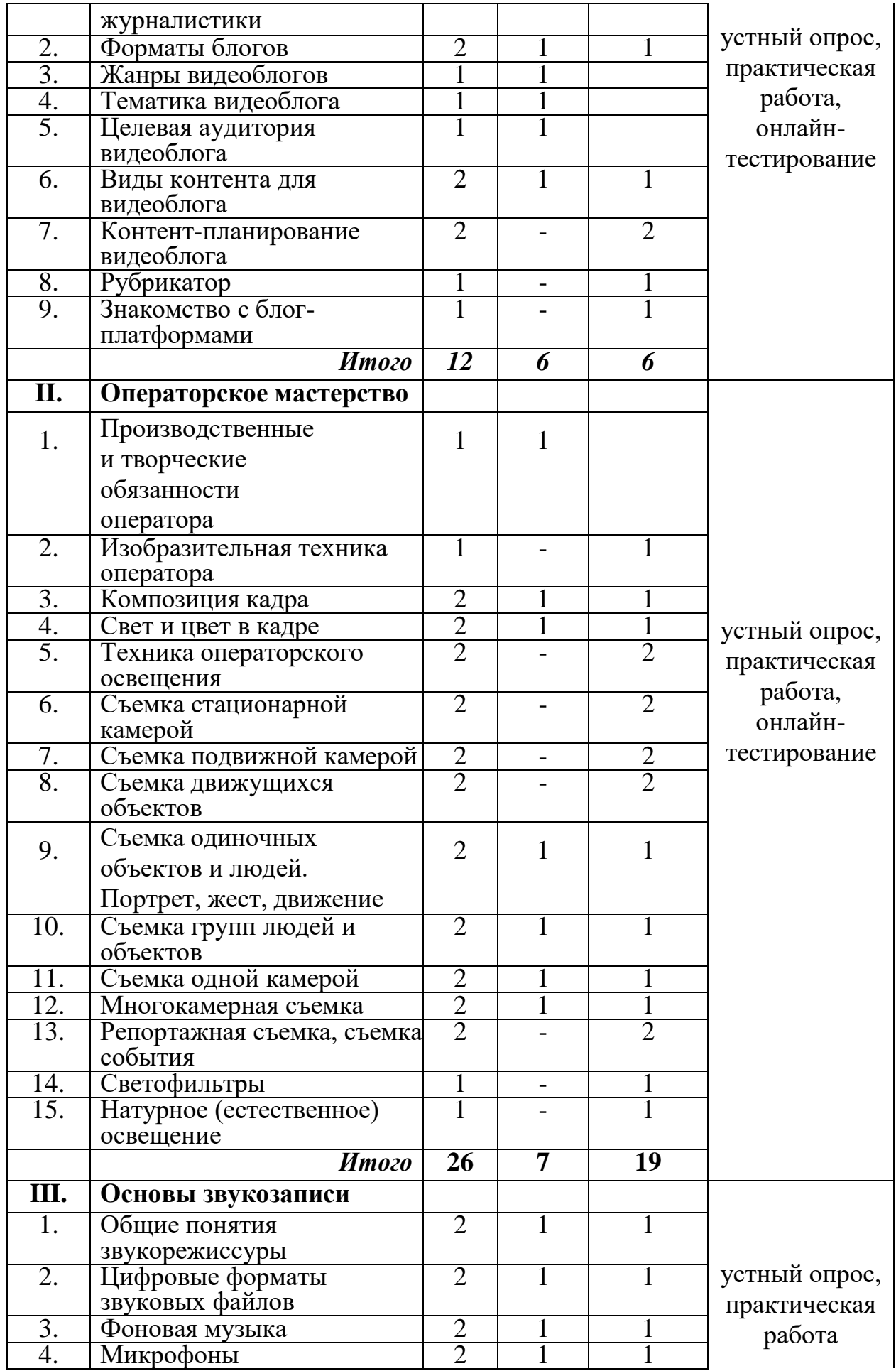

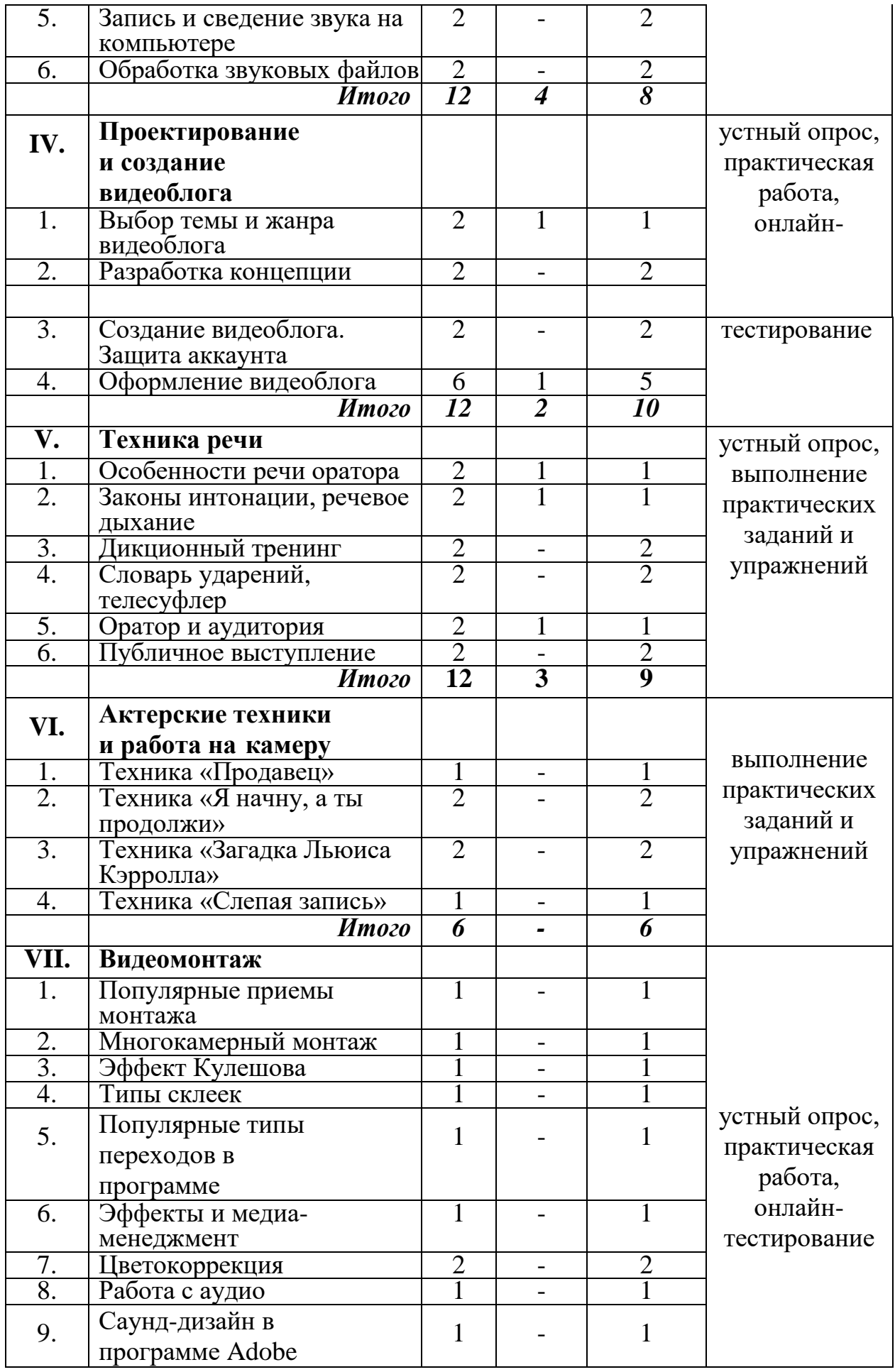

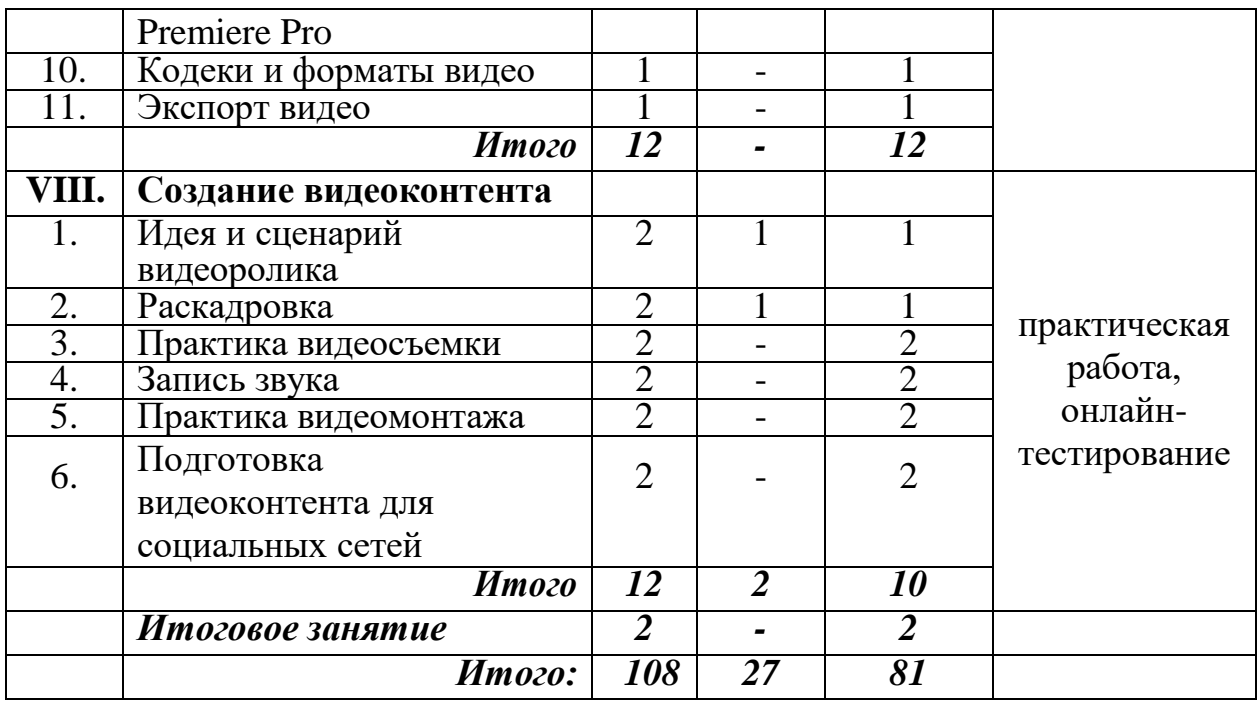

### **Содержание модуля**

### *Вводное занятие.*

### *Система видеоблогинга*

Т е о р и я : Видеоблогинг. Цели и задачи программы. Вводный инструктаж.

П р а к т и к а : Входная диагностика

### *Р а з д е л 1.* **Основы видеоблогинга**

*Тема 1. Видеоблогинг как форма современной интернет-журналистики* Т е о р и я : Журналистика. Интернет-журналистика. Особенности webсреды. Задачи блогера.

П р а к т и к а : Просмотр примеров видеоблогов и анализ их влияния на зрителя.

### *Тема 2. Форматы блогов*

Т е о р и я : Фотоблоги. Текстовые блоги. Видеоблоги. Смешанные форматы блогов. Преимущества и недостатки форматов блогов.

П р а к т и к а : Просмотр и анализ блогов разных форматов.

### *Тема 3. Жанры видеоблогов*

Т е о р и я : Жанровая классификация видеоблогов. Особенности жанров видеоблогов.

П р а к т и к а : Кастинг ведущего видеоблога жанра «лайфхак».

### *Тема 4. Тематика видеоблога*

Т е о р и я : Главные составляющие темы видеоблога. Ошибки при выборе

темы для видеоблога.

П р а к т и к а : Просмотр и анализ видеоблогов на разные тематики.

## *Тема 5. Целевая аудитория видеоблога*

Т е о р и я : Параметры целевой аудитории. Изучение целевой аудитории видеоблога.

П р а к т и к а : Составление текста видеообращения для целевых аудиторий, различающихся по возрасту.

## *Тема 6. Виды контента для видеоблога*

Т е о р и я : Пять видов видеоконтента: образовательный, развлекательный, документальный, рекламный, информационный. П р а к т и к а : Просмотр и анализ видеоконтента разного вида.

## *Тема 7. Контент-планирование видеоблога*

П р а к т и к а : Составление контент-плана для ведения видеоблога.

## *Тема 8. Рубрикатор*

П р а к т и к а : Анализ и разделение видео по рубрикам. Обсуждение полученных результатов.

## *Тема 9. Знакомство с блог-платформами*

П р а к т и к а : Выявление преимуществ и недостатков разных блог-платформ.

### *Р а з д е л 2.* **Операторское мастерство**

*Тема 1. Производственные и творческие обязанности оператора* Т е о р и я : Творческие и технические особенности профессии оператора. Совместная работа режиссёра, оператора, звукорежиссёра над проектом. Работа оператора над выпуском видеоблога. П р а к т и к а : Настройка цифровой камеры.

### *Тема 2. Изобразительная техника оператора*

Теория: повторение ранее изученного материала

П р а к т и к а : «Немая» и «синхронная» съемка. Панорамная съемка. Отработка экспозиционных приёмов съемки.

# *Тема 3. Композиция кадра*

Т е о р и я : Кадр. Видоискатель как инструмент редактирования. Управление композицией. Структурное построение кадра. Фигура и фон. Форма. Равновесие. Масштаб. Выделение главного элемента. Универсальные техники построения композиции.

П р а к т и к а : Практика построения композиции в видео.

### *Тема 4. Свет и цвет в кадре*

Т е о р и я : Освещение объекта съемки. Колорит и гармония цветов.

Драматургия и цвет. Изображение при светотеневом освещении. Локальное освещение. Фронтальное и контровое освещение. П р а к т и к а : Практика видеосъемки при рассеянном освещении.

### *Тема 5. Техника операторского освещения*

Теория: повторение ранее изученного материала П р а к т и к а : Настройка осветительного оборудования в съёмочном павильоне.

*Тема 6. Съемка стационарной камерой* Теория: повторение ранее изученного материала П р а к т и к а : Панорамирование со статичной точки.

*Тема 7. Съемка подвижной камерой* Теория: повторение ранее изученного материала

П р а к т и к а : Съемка обзорной панорамы, панорамы сопровождения, панорамы-«переброски». Съемка двигающейся камерой неподвижного объекта. Съемка двигающейся камерой двигающегося объекта.

*Тема 8. Съемка движущихся объектов* Теория: повторение ранее изученного материала П р а к т и к а : Съемка при параллельном, встречном и противоположном направлении объекта движении камеры.

*Тема 9. Съемка одиночных объектов и людей. Портрет, жест, движение* Теория: Методика съемки жестов и мимики человека.

П р а к т и к а : Съемка видеопортрета в студии. Использование постановочного и естественного освещения.

### *Тема 10. Съемка групп людей и объектов*

Т е о р и я : Открытая и закрытая композиция.

П р а к т и к а : Размещение групп людей, выбор точки съемки, определение центра действия и главных действующих лиц. Съемка движущихся групп людей. Определение взаимосвязей и отношений между людьми (объектами).

# *Тема 11. Съемка одной камерой*

Т е о р и я : Особенности съемки события одним оператором. Особенности панорамирования. Технические средства стабилизации камеры.

П р а к т и к а : Видеосъемка с чередованием планов, переходы с плана на план в пределах одного кадра, перемена точки съемки. Видеосъемка перебивок.

*Тема 12. Многокамерная съемка*

Т е о р и я : Основа композиции при многокамерной съемке. Требования к настройкам камер при многокамерной съемке. Компоновка кадров. Основные особенности многокамерной съемки.

П р а к т и к а : Практика многокамерной съемки.

### *Тема 13. Репортажная съемка, съемка события* Теория: повторение ранее изученного материала

П р а к т и к а: Анализ происходящего события, определение его сути. Выявление характерных деталей и связей. Съемка интервью. Выбор фона и освещения. Запись звука, запись интершума.

### *Тема 14. Светофильтры*

П р а к т и к а : Видеосъемка с использованием светофильтров.

### *Тема 15. Натурное (естественное) освещение*

П р а к т и к а : Видеосъемка в студии с естественным освещением.

## *Тема 16. Съемки на натуре*

Теория: повторение ранее изученного материала П р а к т и к а : Съемка воды и неба с использованием необходимых светофильтров.

### *Промежуточная аттестация*

Теория: повторение ранее изученного материала П р а к т и к а : Тестирование. Практическое задание.

# *Р а з д е л 3.* **Основы звукозаписи**

### *Тема 1. Общие понятия звукорежиссуры*

Т е о р и я : Звук. Звукорежиссура. Мультимедиа. Востребованные качества для деятельности звукорежиссера.

П р а к т и к а : Прослушивание и выявление особенностей звукозаписей для кино, телевидения, мультимедиа.

# *Тема 2. Цифровые форматы звуковых файлов*

Т е о р и я : Три группы форматов файлов: аудиоформаты без сжатия (WAV, AIFF, RAW), аудиоформаты со сжатием без потерь (APE, FLAC), аудиоформаты со сжатием с потерями (MP3, AAC, Ogg, WMA). П р а к т и к а : Работа в аудио-конверторе.

### *Тема 3. Фоновая музыка*

Т е о р и я : Музыкальное оформление. Фонотека. Понятие «музыкальная подложка».

П р а к т и к а : Создание «музыкальных подложек», группирование по тематикам.

### *Тема 4. Микрофоны*

Т е о р и я : Типы микрофонов. Предназначение микрофонов. Основные характеристики микрофонов. Питание конденсаторных микрофонов, его источники. Беспроводные системы. Радиомикрофоны, их устройство и применение. Приемник и передатчик радиомикрофона. Частоты радиомикрофонов. Переключения на корпусе микрофона, их обозначение, примеры использования. Студийные микрофоны.

П р а к т и к а : Запись звука на разные типы микрофонов.

### *Тема 5. Запись и сведение звука на компьютере*

Теория: повторение ранее изученного материала

П р а к т и к а : Запись и сведение звука на компьютере в программе Adobe Audition.

### *Тема 6. Обработка звуковых файлов*

Теория: повторение ранее изученного материала П р а к т и к а : Обработка закадрового звука в программе Adobe Audition.

### *Р а з д е л 4. Проектирование и создание видеоблога*

*Тема 1. Выбор темы и жанра видеоблога*

Т е о р и я : Основные критерии выбора темы для видеоблога. Функциональная направленность видеоблога.

П р а к т и к а : Видеосъемка приветственного 1-минутного видео для видеоблога с описанием выбранной темы.

*Тема 2. Разработка концепции*

Теория: повторение ранее изученного материала

Практика: Определение цели и задач видеоблога. Разработка концепции видеоблога. Построение рубрикатора.

### *Тема 3. Создание видеоблога. Защита аккаунта*

Теория: повторение ранее изученного материала

П р а к т и к а : Регистрация аккаунта. Создание канала. Настройки канала. Ограничение доступа к видео на канале. Настройка двухэтапной аутентификации.

*Тема 4. Оформление видеоблога 4.1 Создание и установка аватара* Т е о р и я : Общий стиль канала на видеохостинге. П р а к т и к а : Создание и загрузка

аватара канала.

*4.2Создание коллажа обложки канала* Теория: Общий стиль канала на видеохостинге.

П р а к т и к а : Создание коллажа для шапки в графическом онлайн редакторе Canva.

### *4.3Трейлер канала.*

Теория: Общий стиль канала на видеохостинге. Практика: Создание и загрузка трейлера.

### *Р а з д е л 5.* **Техника речи**

*Тема 1. Особенности речи оратора*

Т е о р и я : Перечень требований к публичному выступлению. Структура выступления.

П р а к т и к а : Просмотр и обсуждение примеров, выполнение упражнений.

### *Тема 2. Законы интонации*

Т е о р и я : Законы интонации, расстановка логических ударений, паузы.

П р а к т и к а : Выполнение упражнений.

*Тема 3. Речевое дыхание*

Теория: повторение ранее изученного материала Практика: Дыхание и речь, движение и речь, выполнение упражнений.

### *Тема 4. Дикционный тренинг*

Теория: повторение ранее изученного материала Практика: Дикционные упражнения. Слова и словосочетания повышенной трудности. Скороговорки для тренировки дикции.

*Тема 5. Словарь ударений*

Теория: повторение ранее изученного материала П р а к т и к а : Упражнения. Работа с ударениями.

### *Тема 6. Телесуфлер*

Теория: повторение ранее изученного материала П р а к т и к а : Речь диктора, использование программы «Телесуфлер».

### *Тема 7. Оратор и аудитория*

Т е о р и я : Вербальные/невербальные средства общения. Реакция на неполадки и помехи в ходе выступления.

П р а к т и к а : Выполнение упражнений.

*Тема 8. Публичное выступление* Теория: повторение ранее изученного материала П р а к т и к а : Выступление. Обсуждение и анализ.

## *Р а з д е л 6.* **Актерские техники и работа на камеру**

*Тема 1. Техника «Продавец»*

Теория: повторение ранее изученного материала П р а к т и к а : Разбор техники «Продавец» в павильоне для съёмок.

*Тема 2. Техника «Я начну, а ты продолжи»*

Теория: повторение ранее изученного материала

П р а к т и к а : Разбор техники «Я начну, а ты продолжи» в павильоне для съёмок.

*Тема 3. Техника «Загадка Льюиса Кэрролла»* Теория: повторение ранее изученного материала П р а к т и к а : Разбор техники «Загадка Льюиса Кэрролла» в павильоне для съёмок.

*Тема 4. Техника «Слепая запись»* Теория: повторение ранее изученного материала П р а к т и к а : Разбор техники «Слепая запись» в павильоне для съёмок.

# *Р а з д е л 7.* **Видеомонтаж**

*Тема 1. Популярные приёмы монтажа* Т е о р и я : Популярные приёмы монтажа: Jump Cut, Match Cut, Double Cutting. П р а к т и к а : Склейка двух планов одинаковой или схожей крупности.

### *Тема 2. Многокамерный монтаж*

Теория: повторение ранее изученного материала

Практика: Многокамерный монтаж. Варианты

синхронизации камер. Коррекция синхронизации. Альтернативный подход с помощью команды Replace.

### *Тема 3. Эффект Кулешова*

Те о р и я : Общие закономерности монтажа кадров. Крупность планов по Л. Кулешову. Эффект Кулешова.

П р а к т и к а : Создание проекта сцены согласно одному из изученных принципов Кулешова.

*Тема 4. Типы склеек*

Теория: повторение ранее изученного материала

Практика: Применение на практике 5 типов склеек: прямая склейка, наплыв, затемнение, шторка, графика.

*Тема 5. Популярные типы переходов в программе*

Теория: повторение ранее изученного материала

П р а к т и к а : Создание 5 самых популярных типов переходов в программе

Adobe Premiere Pro: Film Burn, Glitch, Mask Wipe, VR, Zoom/Slide.

### *Тема 6. Эффекты и медиа-менеджмент*

Т е о р и я : Импорт файлов Photoshop. Интерпретация слоев. Режимы наложения слоев. Стабилизация изображения. Интеграция с After Effects. Использование композиций AE в премьере Практика: Работа с пресетами.

### *Тема 7. Цветокоррекция*

Теория: повторение ранее изученного материала  $\Pi$  р а к т и к а : Изучение панели Lumetri Scopes в Adobe Premiere Pro.

### *Тема 8. Работа с аудио*

Теория: повторение ранее изученного материала П р а к т и к а : Озвучивание фрагмента художественной книги по ролям.

*Тема 9. Саунд-дизайн в программе Adobe Premiere Pro* Теория: повторение ранее изученного материала П р а к т и к а : Работа с библиотекой звуков.

### *Тема 10. Кодеки и форматы видео*

Т е о р и я : Кодеки. Контейнеры. Расширения. Компрессию и битность. Кодек H.265.

П р а к т и к а : Работа в видеоконверторе.

### *Тема 11. Экспорт видео*

Теория: повторение ранее изученного материала

П р а к т и к а : Настройки экспорта видео из программы Adobe Premiere Pro. Экспорт видео для загрузки на YouTube.

### *Р а з д е л 8.* **Создание видеоконтента**

*Тема 1. Идея и сценарий видеоролика*

Т е о р и я : Разработка идеи видеоролика в соответствии с целью. Виды сценариев. Алгоритм создания сценария для видеоролика.

П р а к т и к а : Создание режиссерского сценария для видеоролика.

### *Тема 2. Раскадровка*

Теория: Раскадровка (сториборд, аниматик). Преимущества и недостатки раскадровки. Применение раскадровки в практике. П р а к т и к а : Создание и оформление раскадровки.

### *Тема 3. Практика видеосъемки*

*3.1. Видеосъемка на DSLR камеру по сценарию*

*4.* Теория: повторение ранее изученного материала

П р а к т и к а : Многокамерная Видеосъемка на DSLR камеры.

### *4.1. Видеосъемка на смартфон*

*5.* Теория: повторение ранее изученного материала П р а к т и к а : Видеосъемка перебивок на смартфон.

### *Тема 4. Запись звука*

Теория: повторение ранее изученного материала П р а к т и к а : Запись закадрового текста.

### *Тема 5. Практика видеомонтажа*

Теория: повторение ранее изученного материала П р а к т и к а : Монтаж видеоролика, наложение дополнительных элементов.

### *Тема 6. Цветокоррекция видео*

Теория: повторение ранее изученного материала П р а к т и к а : Кадрирование изображения, цветокоррекция и применение фильтров, наложение эффектов и переходов. Создание титров.

### *Тема 7. Подготовка видеоконтента для социальных сетей* Теория: повторение ранее изученного материала П р а к т и к а : Создание короткого описания к видеоролику. Добавление субтитров. Наложение логотипа или водяного знака.

### *Промежуточная аттестация*

Теория: повторение ранее изученного материала П р а к т и к а : Тестирование. Практическое задание.

### *Итоговое занятие*

Теория: повторение ранее изученного материала

Практика: Подведение итогов обучения. Ознакомление с задачами программы 2 года обучения. Награждение обучающихся и их родителей.

### **Модуль «Видеоблогинг как профессия»**

**Краткая аннотация.** Данный модуль является базовым. Предполагает знакомство обучающихся с техникой сторителлинга. Основное внимание уделяется актуальным направлениям оформления и продвижения видеоблога – использование инфографики, анимации, формированию личного бренда блогера. Основная форма занятий – практическая работа и работа над творческими проектами.

По итогам 2-го года освоения Программы обучающиеся

*будут знать:*

- возможности и особенности работы в программе Adobe After Effects;
- основы сценарного мастерства;
- техники сторителлинга;
- базовые навыки работы с «chromakey»;
- приемы работы со звукозаписывающей техникой;

*будут уметь:*

● создавать графическое оформление для канала и видеороликов с помощью программы Adobe After Effects;

● использовать техники сторителлинга: создавать и рассказывать истории,

разрабатывать

сюжет,

образ

героев,

продумывать

прописывать диалоги;

● осуществлять поэтапное ведение творческой работы: от идеи до реализации;

● проектировать, создавать и сопровождать работу видеоблога вне зависимости от используемой платформы;

● продвигать видеоблог в сети Интернет.

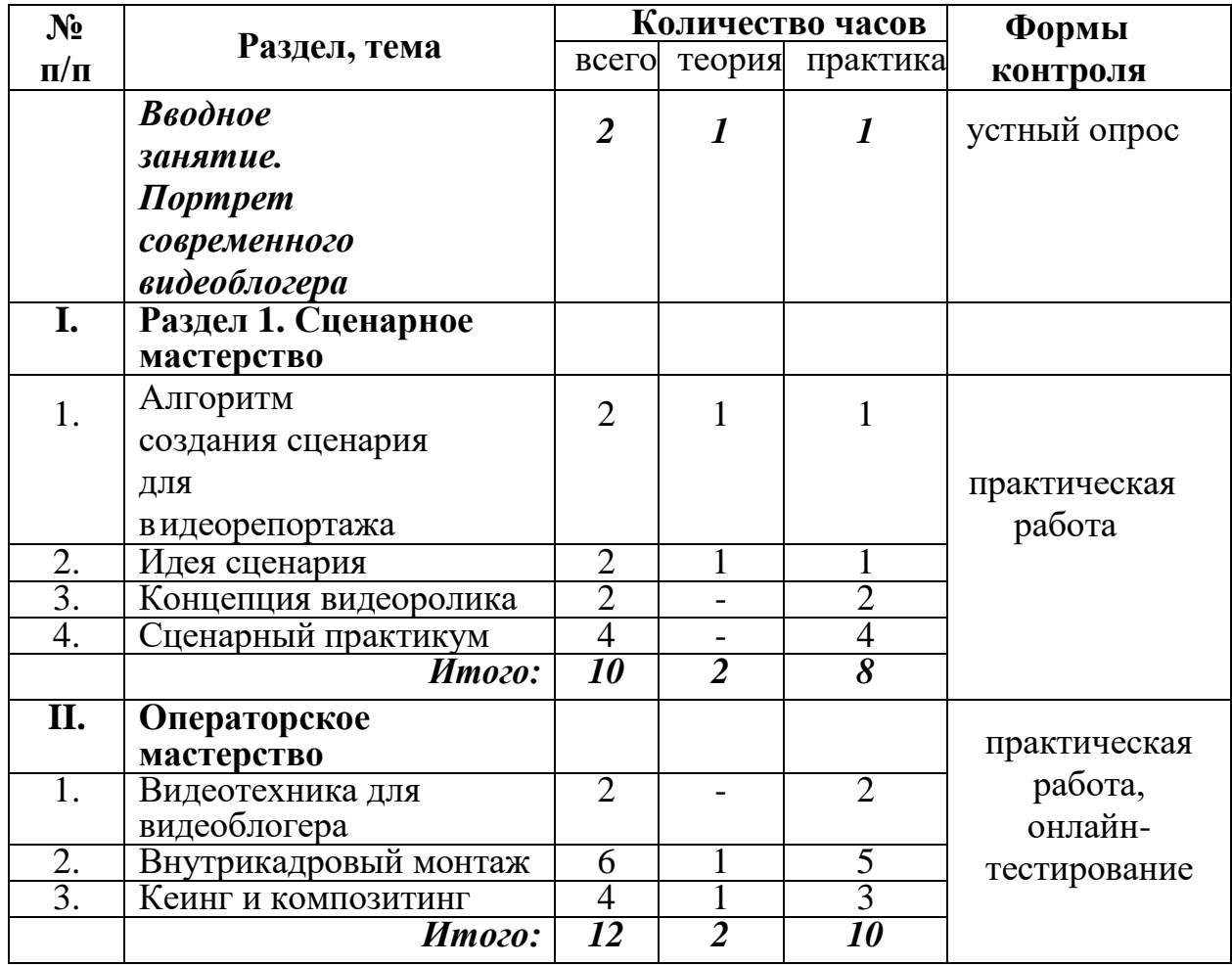

### **Учебно-тематический план модуля «Видеоблогинг как профессия» (108ч)**

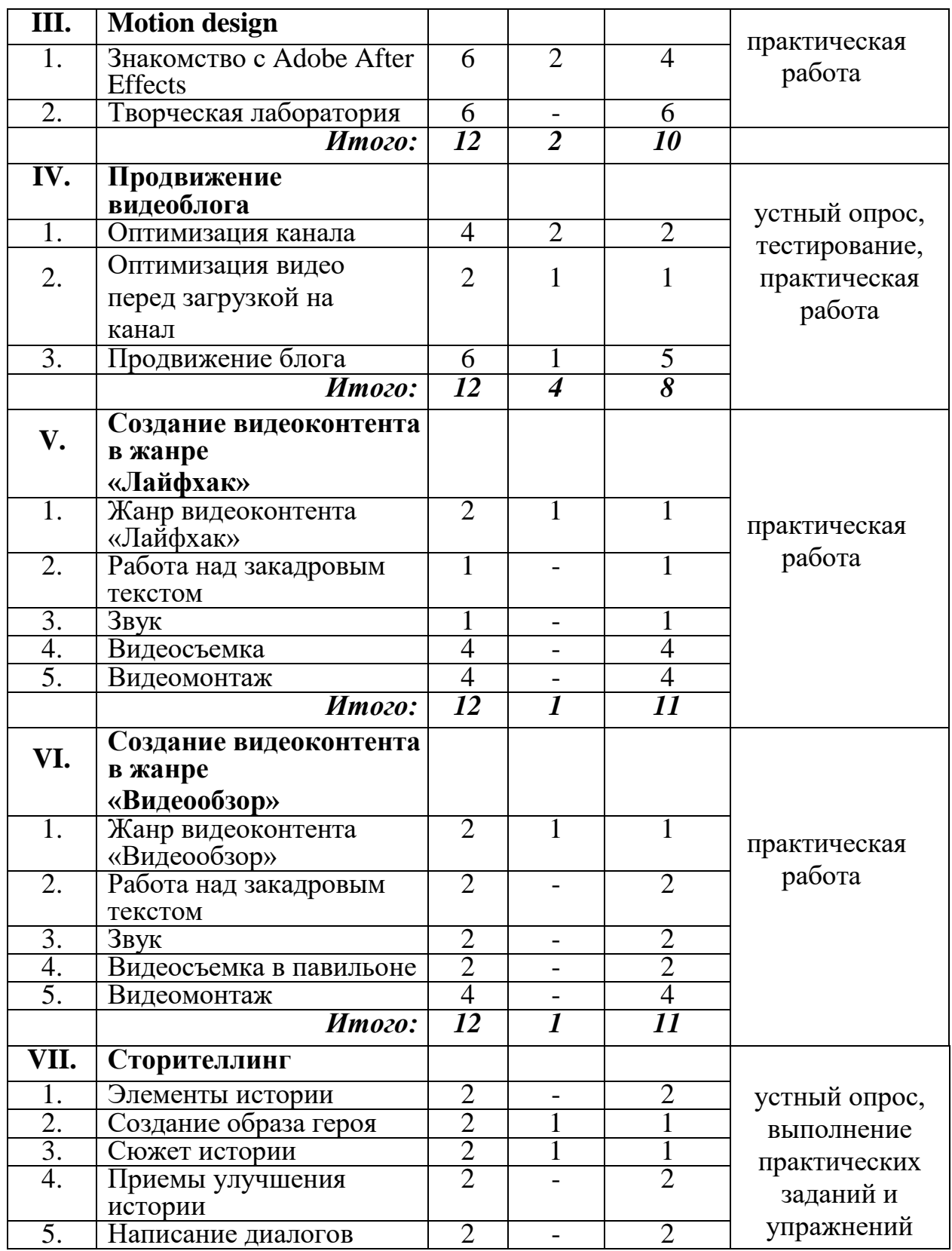

# **Содержание модуля**

**Раздел 1 Портрет видеоблогера**

**Тема 1.1. Вводное занятие.** Видеоблогер: кто он? Повторение,

пройденного материала. Инструктаж по технике безопасности Теория. Знакомство с программой 2-го года обучения. Видеоблогер сегодня. Повторение материала, изученного в предыдущем году. Инструктаж Практика. Выполнение теста по пройденному ранее материалу.

# **Раздел 2 Сценарное мастерство**

# **Тема 2.1. Алгоритм создания сценария для видеорепортажа**

Теория. Видеорепортаж. Особенности жанра. Сценарий. Элементы Практика. Проведение дискуссии «А нужно ли писать сценарий к ..»

# **Тема 2.2. Идея сценария**

Теория. Логлайн. Методика «Мозговой штурм». Фильтрация идей. Практика. Отработка методики «Мозговой штурм» на предложенные темы. Написание логлайна.

# **Тема 2.3. Концепция видеоролика**

Практика. Выполнение практического задания. Разработка концепции

# **Тема 2.4. Сценарный практикум**

Теория. Правило «Только не натюрморты». Правило «Деталь».

Практика. Выполнение практического задания. Практика написания

# **Раздел 3.Операторское мастерство**

# **Тема 3.1. Видеотехника для видеоблогера**

Теория: Основные характеристики камер и микрофонов.

Практика: Выполнение видеосъемки с использованием разных объективов. Работа с микрофонами.

# **Тема 3.2. Внутрикадровый монтаж**

Теория. Операторские позиции. Возможности объективной камеры.

Движение ради активации внимания зрителя к статичной сцене. Движение для

создания определенного настроения. Кадры с движением внутри.

Практика. Создание кадров с движением внутри.

# **Тема 3.3.Постановочная съемка**

Практика. Выполнение практического задания. Съемка в павильоне по предложенному сценарию.

# **Тема 3.4.Кеинг. Классическая схема кеинга**

Теория.Кеинг.

Практика: Съемка с использованием фона. «Chromakey». Технология «Lumakey».

# **Тема 3.5.Съемка в студии**

Теория: Правила студийной съемки.

Практика. Выполнение практического задания. Видеосъемка c использованием технологии «Chromakey».

## **Тема 3.6.Композитинг**

Теория: Правила выполнения композитинга.

Практика. Выполнение практического задания.

## **Тема 3.7. Цветокоррекция видеоматериала.**

Практика. Выполнение практического задания. Цветокоррекция в процессе кеинга.

# **Раздел 4 Motion design – дизайн движения объектов в кадре**

# **Тема 4.2.Знакомство с Adobe After Effects. Интерфейс программы**

Теория. Функциональные возможности программы Adobe After Effects.

Практика. Настройка рабочего пространства Workspace. Изучение основных рабочих панелей.

# **Тема 4.2.Работа со слоями**

Теория. Основы слоев. Стандартные слои. Команды Transform. Панель Footage и панель Layer. Команды: Time, Parent, Precompose. Маркеры. Split Практика. Выполнение практического задания. Создание и изучение свойств слоя. Работа с различными типами слоев: нулевой слой, shape layers, solid.

### **Тема 4.3.Эффекты и пресеты**

Теория. Пресеты спецэффектов: Flicker Freak Horror; Ugly Box Plugin;

Film Grain Effect; Glitch Intro; Fleko Preset; Glass Presets; 15 Camera Shake; Poly Noise Alphabet Animated Typeface; Light Saber; Vintage Effects. Эффекты дизайна: Topo Topographic; Sparkle Photo Toolkit; 45 Free Pattern; Label Maker; Dynamic Slideshow; 20 Free Color; Free Light Leaks.

Практика. Выполнение практического задания. Применение пресетов Adobe After Effects. Сохранение своих пресетов.

# **Тема 4.4.Творческая лаборатория. Заставка для видео (Intro)**

Практика. Выполнение практического задания. Создание Intro в программе Adobe After Effects.

# **Тема 4.5.Творческая лаборатория. Титры**

Практика. Выполнение практического задания. Создание титров в программе Adobe After Effects.

## **Тема 4.6.Творческая лаборатория. Инфографика**

Теория. Особенности восприятия инфографики.

Практика. Выполнение графиков, текста и цифр.

## **Раздел 5 Продвижение видеоблога**

# **Тема 5.1.Оптимизация канала. Создание разделов**

Теория. Организация контента на канале.

Практика. Выполнение практического задания по теме. Добавление разделов на главной странице канала.

# **Тема 5.2.Оптимизация канала. Рекомендуемые каналы**

Практика. Выполнение практического задания по теме. Поиск и

добавление рекомендуемых каналов в раздел.

# **Тема 5.3.Оптимизация канала. Плейлисты**

Теория. Внутренние категории и разделы.

Практика. Выполнение практического задания по теме. Создание плейлистов на канале.

# **Тема 5.4.Оптимизация видео перед загрузкой на канал**

Теория. Технические параметры. Настройки видео при загрузке. Описание видео. Субтитры. Теги.

Практика. Оптимизация видео перед загрузкой на канал.

# **Тема 5.5.Продвижение блога.**

Теория. Таргетированная реклама. Тематические группы. Продвижение канала с помощью других блогеров.

Практика. Открытое занятие. Продвижение канала в социальных сетях.

# **Раздел 6 Создание видеоконтента в жанре «Лайфхак»**

# **Тема 6.1. Жанр видеоконтента «Лайфхак»**

Теория. История жанра. Популярные каналы жанра «Лайфхак».

Особенности подачи видеоконтента.

Практика. Анализ видеоконтента. Переозвучка готового видео.

# **Тема 6.2. Работа над закадровым текстом**

Практика. Выполнение практического задания. Работа над текстом видеоролика.

# **Тема 6.3. Звук**

Практика. Выполнение практического задания. Озвучивание текста.

Обработка звукозаписи.

# **Тема 6.4.Видеосъемка. Видеосъемка в павильоне**

Практика.

Выполнение

видеосъемка человека в кадре.

# **Тема 6.5. Видеосъемка. Съемка перебивок**

Теория: Повторение пройденного материала.

Практика. Выполнение дополнительного материала.

# **Тема 6.6.Видеомонтаж.Склейка видеоматериала**

Теория. Базовые инструменты склейки видеоматериала. Графическое оформление. Чистовой монтаж.

Практика. Выполнение практического задания. Склейка основного

видеоматериала.

# **Тема 6.7.Видеомонтаж.Графическое оформление**

Теория: Информационная составляющая видеоролика.

Практика. Выполнение практического задания. Создание заставки и титров для видеоролика.

# **Тема 6.8.Видеомонтаж.Чистовой монтаж**

Теория: Повторение пройденного материала.

Практика. Выполнение практического задания. Добавление заставки и титров на тайм-лайн. Экспорт видео.

# **Раздел 7.Создание видеоконтента в жанре «Видеообзор»**

# **Тема 7.1.Жанр видеоконтента «Видеообзор»**

Теория. Популярные каналы жанра «Видеообзор». Особенности подачи

видеоконтента. Отличия от других жанров.

Практика. Анализ видеоконтента. Разработка идеи видеоролика.

# **Тема 7.2.Работа над закадровым текстом**

Теория: Повторение пройденного материала.

Практика. Выполнение практического задания. Работа над текстом видеоролика.

# **Тема 7.3.Звук**

Теория: Повторение пройденного материала.

Практика. Выполнение практического задания. Озвучивание текста.

Обработка звукозаписи.

# **Тема 7.4.Видеосъемка в павильоне**

Теория: Повторение пройденного материала.

Практика. Выполнение практического видеосъемка человека в кадре. Съемка перебивок.

# **Тема 7.5.Видеомонтаж. Склейка видеоматериала**

Теория: Повторение пройденного материала.

Практика. Выполнение практического задания по теме. Склейка основного видеоматериала.

# **Тема 7.6.Видеомонтаж. Графическое оформление**

Теория: Повторение пройденного материала.

Практика. Выполнение практического задания по теме. Создание

заставки и титров для видеоролика. Тема

# **7.7. Видеомонтаж.**

Теория. Создание видеоролика

Практика. Выполнение практического задания. Цветокоррекция. Добавление заставки и титров на тайм-лайн. Экспорт видео.

# **Раздел 8 Сторителлинг**

# **Тема 8.1. Элементы истории**

Теория. Элементы истории: кульминация, развязка, финал.

Практика. Выполнение упражнений, просмотр обсуждение примеров.

# **Тема 8.2. Создание образа героя**

Теория. Характер героя. Распространенные схемы: тайна, недостаток, сокровище, цель.

Практика. Выполнение упражнений.

# **Тема 8.3. Сюжет истории**

Теория. Архисюжет, мини-сюжет, антисюжет.

Практика. Подготовка истории по схеме: завязка, нарастающее

действие, кульминация, нисходящее действие, развязка.

# **Тема 8.4. Приемы улучшения истории**

Теория. Приемы улучшения истории: эмоции, сенсорная и двигательная информация, детали, временная линия.

Практика. Выполнение упражнений.

# **Тема 8.5. Написание диалогов**

Теория: Практика. Выполнение практического задания. Создание диалогов в истории.

# **Тема 8.6.Кружок историй**

Теория: Повторение пройденного материала.

Практика. Выполнение практического задания командами. Техника

«История, рассказанная дважды».

# **Тема 8.7. Техника «Слушание смысла»**

Теория: Повторение пройденного материала.

Практика. Выполнение практического задания. Распределение ролей в кружке историй: рассказчик, сборщик урожая, свидетель, наблюдатель. Рассказывание истории.

# **Тема 8.8. Техника «Визуальный сторимайнинг»**

Теория: Повторение пройденного материала.

Практика. Выполнение практического задания. Создание истории, используя визуальные подсказки: кубики историй, изображения.

# **Раздел 9 Создание контента в жанре «Видеогид»**

## **Тема 9.1. Жанр видеоконтента «Видеогид»**

Теория. Задачи видеоконтента в жанре «Видеогид». Популярные видеоблогеры жанра «Видеогид».

Практика. Видеосъемка. Запись предложенного текста на камеру.

# **Тема 9.2. Работа над закадровым текстом**

Практика. Выполнение практического задания. Работа над текстом видеоролика.

# **Тема 9.3. Звук**

Практика. Выполнение практического задания. Озвучивание текста.

Обработка звукозаписи.

# **Тема 9.4. Видеосъемка. Видеосъемка синхрона**

Теория: Повторение пройденного материала.

Практика. Выполнение практического задания. Видеосъемка синхрона.

# **Тема 9.5.Видеосъемка.Запись дополнительного материала**

Теория: Повторение пройденного материала.

Практика. Выполнение дополнительного материала.

# **Тема 9.6. Видеомонтаж. Склейка видеоматериала**

Теория: Повторение пройденного материала.

Практика. Выполнение практического задания. Склейка основного видеоматериала.

# **Тема 9.7. Видеомонтаж. Графическое оформление**

Практика. Выполнение практического задания. Создание заставки и

титров для видеоролика.

### **Тема 9.8.Видеомонтаж. Чистовой монтаж**

Теория: Повторение пройденного материала.

Практика. Выполнение практического задания. Добавление заставки и титров на тайм-лайн. Экспорт видео.

### **Раздел 10 Марафон творческих проектов**

### **Тема 10.1. Планирование в проектной деятельности**

Теория. Этапы разработки творческого проекта: от идеи до реализации.

Практика. Составление плана проекта в виде mind-карты. Выработка

концепции проекта. Работа над идейным содержанием проекта.

### **Тема 10.2. Работа над творческим проектом**

Теория: Повторение пройденного материала.

Практика. Выполнение самостоятельной работы. Написание сценария.

Запись и обработка закадрового голоса. Видеосъемка материала для

творческого проекта. Монтаж творческого проекта. Создание графического

оформления для творческого проекта. Доработка творческого проекта.

### **Раздел 11 Итоговое занятие**

Теория: Повторение пройденного материала.

Практика. Итоговая аттестация. Конкурс. Презентация творческих проектов.

### **Материально-технические условия реализации программы**

Для успешной реализации программы необходимы следующие условия:

Занятия проходят в специальном помещении – учебном кабинете, разделенном на 2 зоны: для теоретической и практической части. Помещение оборудовано фоновой системой, что дает возможность проведения видеосъемки на специальных фонах, мультимедийным проектором, звуковой аппаратурой.

*Учебная мебель:* Стол педагога – 1шт. Столы для обучающихся – 6шт. Стулья – 10 шт.

Стенды – 1 шт.

Шкафы – 1 шт.

Ниже приведен перечень оборудования:

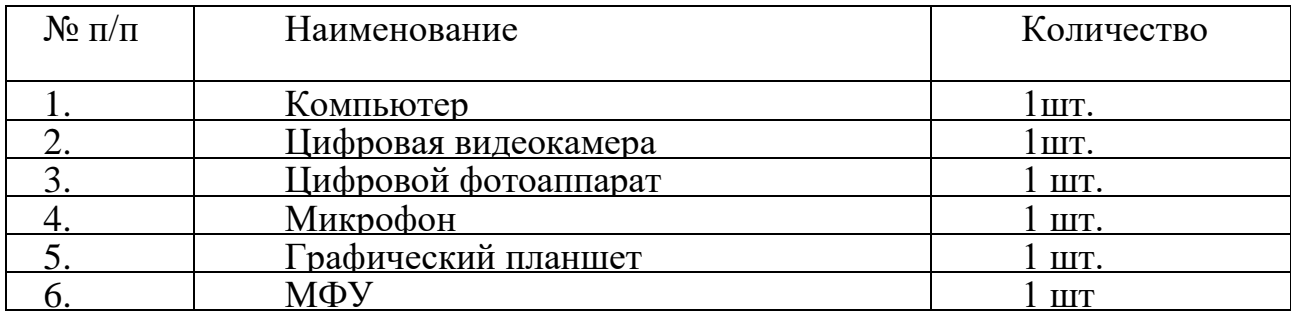

Программное обеспечение: профессиональная программа нелинейного видеомонтажа Pinnacle Studio; Adobe Premiere Pro; программа для редактирования видео и динамических изображений, разработки композиций, анимации и создания различных эффектов Adobe After Effects.

### **Список литературы:**

### **Список литературы для педагога:**

- 1. Бенке К. Пиши ещё! Руководство для начинающего писателя. М.: Альпина Паблишер, 2018. – 256 с.
- 2. Богатов В. Вирусное видео. Секреты и технологии. М., 2016. 160 с.
- 3. Визнер К. Живой текст. М.: Манн, Иванов и Фербер, 2018. 304 с.
- 4. Коноплицкий С. Введение в контент-маркетинг. М., 2016. 60 с.
- 5. Молчанов А. Букварь сценариста. М., 2009. 92 с.
- 6. Стелзнер М. Контент-маркетинг. Новые методы привлечения клиентов в эпоху Интернета. – М.: Манн, Иванов и Фербер, 2017. – 288 с.
- 7. Хатченс Д. Девять техник сторителлинга. Минск: Поппури, 2016. 288 с.

### **Список литературы для обучающихся и родителей:**

- 1. Бейти К. [Литературный марафон. Как написать книгу за 30 дней.](https://www.labirint.ru/books/517829/) М.: Манн, Иванов и Фербер, 2019 г. – 208 с.
- 2. Ильяхов М., Сарычева Л. Пиши, сокращай. Как создавать сильный текст. М.: Альпина Паблишер, 2019. – 440 с.
- 3. Хайятт М. Платформа: как стать заметным в Интернете. М.: Манн, Иванов и Фербер, 2015.

 $-304$  c.

- 4. Роднянский А. Выходит продюсер. М.: Манн, Иванов и Фербер, 2013. 288 с.
- 5. Уланова М. Интернет-журналистика. Практическое руководство. М., 2014.  $-236$  c.

## **Интернет-ресурсы**

- 1. Онлайн-сервис графического дизайна Canva [Электронный ресурс]. Режим доступа: [www.](http://www/) canva.com.
- 2. Популярный видеосток Videohive [Электронный ресурс]. Режим доступ[а:](http://www.videohive.net/)  [www.videohive.net.](http://www.videohive.net/)